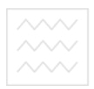

водного господ Міністерство освіти і науки України Національний університет водного господарства та природокористування

> Кафедра розробки родовищ та видобування корисних копалин

# **02-06-16**

# **Методичні вказівки** іверситет

### **до виконання практичних робіт з дисципліни «Метрологія, стандартизація, сертифікація» студентами за напрямом підготовки 6.050301 «Гірництво» денної та заочної форм навчання**

Рекомендовано методичною комісією за напрямом підготовки 6.050301 "Гірництво" Протокол № 3 від 05.05.2015

Методичні вказівки до виконання практичних робіт з дисципліни «Метрологія, стандартизація, сертифікація» студентами за напрямом підготовки 6.050301 «Гірництво» денної та заочної форм навчання / О.В. Пастухов. – Рівне: НУВГП, 2015. – 36с.

Упорядник: О.В. Пастухов, старший викладач.

Відповідальний за випуск: В.А. Стріха, к.т.н., доцент, в.о. завідувача кафедри розробки родовищ та видобування корисних копалин.

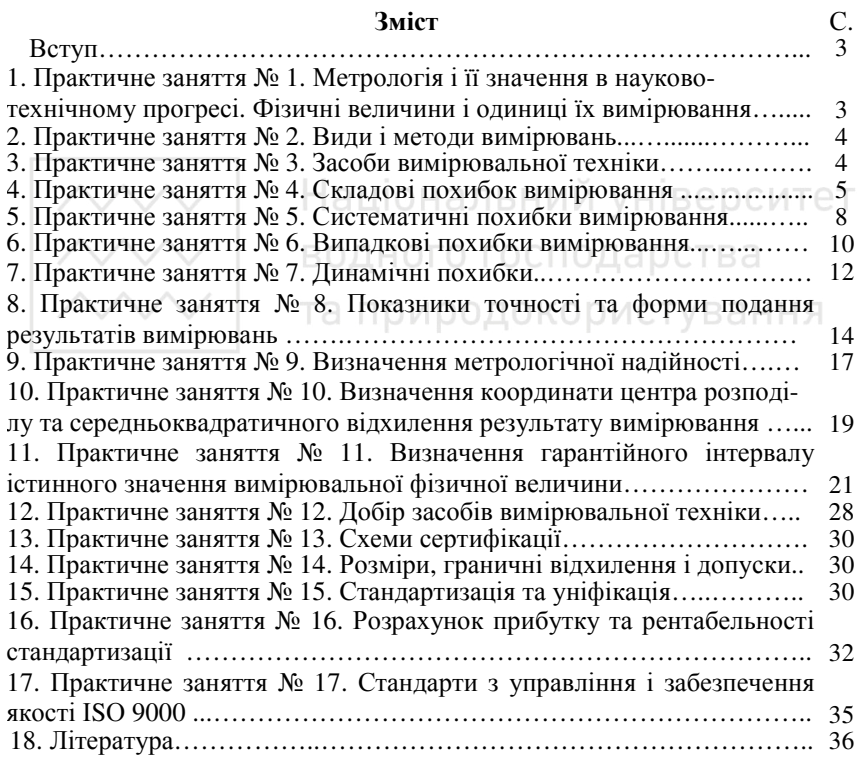

 Пастухов О.В. 2015  $©$  НУВГП, 2015

#### **Вступ**

Дисципліна «Метрологія, стандартизація, сертифікація» вивчає діяльність людини пов'язану з проведенням вимірювань фізичних величин, обробкою результатів вимірювань; розробкою і застосуванням стандартів та стандартних виробів; проведенням робіт з сертифікації технологічних ліній, виробів, лабораторій.

*Мета вивчення дисципліни:* формування у майбутніх інженернотехнічних працівників знань і практичних навичок використання і дотримання комплексних систем загальнотехнічних стандартів, виконання точних розрахунків і метрологічного забезпечення управління якістю продукції.

*Завдання:* підготовка сучасного інженерно-технічного працівника.

За підсумком вивченого студент повинен: *знати:* 

*-* організацію стандартизації в Україні;

- види стандартів і їх застосування; ЭЛЬНИИ УНІВЕРСИТЕТ

- основні методи одержання й опрацювання метрологічних вимірів;

- вимоги до органів з сертифікації продукції;

- вимоги до іспитових лабораторій і порядок їхньої акредитації;

- теоретичні основи управління і забезпечення якості продукції на підприємствах;

*вміти:* 

- користуватися необхідною нормативною документацією в процесі розробки і застосувати стандарти на продукцію, послуги та здійснювати пошук необхідної інформації в цьому напрямку;

- користуватися вимірювальними засобами, пристроями і опрацьовувати отримані результати;

- застосовувати елементи систем якості.

### **1. Практичне заняття № 1.**

#### **Метрологія і її значення в науково-технічному прогресі. Фізичні величини і одиниці їх вимірювання**

*Мета заняття* – отримати інформацію про історію виникнення та становлення метрології як науки. Ознайомитись з фізичними величинами (ФВ), одиницями їх вимірювання.

*Завдання*: Ознайомитись з фізичними величинами (ФВ) і одиницями їх вимірювання.

#### *Порядок виконання.*

З довідкової літератури вибрати вказані викладачем ВФ, одиниці їх вимірювання та встановити зв'язок з основними елементами системи СІ.

# **2. Практичне заняття № 2.**

## **Види і методи вимірювань**

*Мета заняття* - вивчити види і методи вимірювань фізичних величин.

*Завдання*: Виконати рівноточні вимірювання фізичної величини і запасати результати вимірювань у таблиці.

*Порядок виконання.* 

За вказівкою викладача провести прямі рівноточні вимірювання фізичної величини, результати занести в табл. 1. Таблиця 1

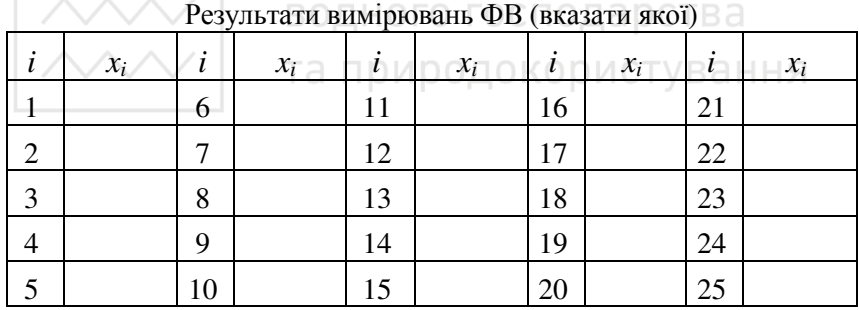

де *x<sup>i</sup>* - виміряне значення ФВ; *і* (від 1 до *N*) - кількість результатів (повторень) прямих рівноточних вимірювань.

#### **3. Практичне заняття № 3.**

#### **Засоби вимірювальної техніки**

*Мета заняття* – ознайомитися з роботою засобів вимірювання фізичних величин.

*Завдання.* Виконати прямі вимірювання значень ФВ за допомогою вимірювальних засобів .

Порядок виконання роботи.

За вказівкою викладача провести прямі вимірювання ФВ з необхідною точністю та заданою повторністю.

## **4. Практичне заняття № 4. Складові похибок вимірювання**

*Мета заняття* – ознайомитися зі складовими похибок вимірювань.

#### *Задача 4.1.*

В колі протікає постійний електричний струм *Івим*, для вимірювання якого можуть бути використані прилади з верхньою межею (границею) вимірювання *Іг*<sup>1</sup>; *Іг*<sup>2</sup>; *Іг*<sup>3</sup>; *Іг*<sup>4</sup> . Клас точності всіх приладів <sup>δ</sup> *кл* . Визначити яким приладом доцільно користуватись для отримання найбільш точного результату. Відповідь аргументувати.

Варіанти даних вибирають за останньою цифрою шифра залікової книжки. Національний універтаблиця 2

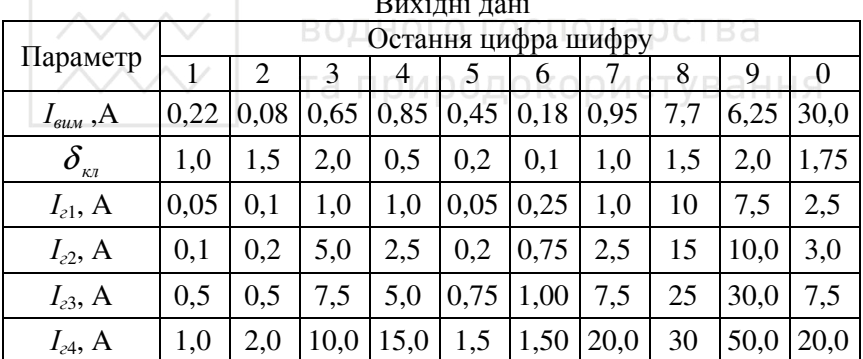

Вихідні дані

*Приклад розрахунку.* 

1. Визначити абсолютні похибки вимірювання застосованих приладів

$$
\Delta_1 = \delta_{\kappa 1} \cdot I_{21}; \ \Delta_2 = \delta_{\kappa 1} \cdot I_{22}; \ \Delta_3 = \delta_{\kappa 1} \cdot I_{23}; \ \Delta_4 = \delta_{\kappa 1} \cdot I_{24}. \ (4.1)
$$

2. Обрахувати відносні похибки вимірювання для амперметрів:

$$
\delta_{_{e1}} = \frac{\Delta_1}{I_{_{\text{gluM}}}}; \ \delta_{_{e2}} = \frac{\Delta_2}{I_{_{\text{gluM}}}}; \ \delta_{_{e3}} = \frac{\Delta_3}{I_{_{\text{gluM}}}}; \ \delta_{_{e4}} = \frac{\Delta_4}{I_{_{\text{gluM}}}}. \tag{4.2}
$$

3. Виходячи з аналізу отриманих значень відносних похибок, можна зробити висновок, що доцільно користуватись тим приладом, котрий забезпечує найвищу точність вимірювання.

#### **Задача 4.2.**

Виключити промахи з результатів вимірювань ФВ за даними табл. 1.

#### *Порядок розрахунку.*

На практиці при обробці результатів експерименту виникає питання перевірки тих спостережень, що суттєво відрізняються.

Якщо спостереження *x<sup>j</sup>* викликають підозру в тому, що є промахами (вони суттєво відрізняється від інших), обчислюють середнє значення із *N* результатів, що залишились (*x<sup>j</sup>* – відкидаємо).

$$
\bar{x} = \frac{\sum x_i}{N} \,. \tag{4.3}
$$

Визначаємо середнєквадратичне відхилення <sup>σ</sup>, за формулою (4.4), якщо *N≤20,* та за формулою (4.5) при N>20.

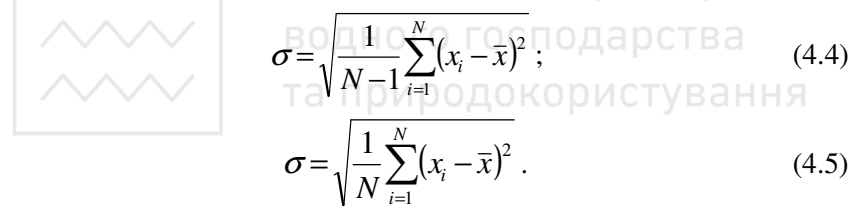

Для зручності обчислень користуємось табл. 3.

Таблиця 3

# Обчислення  $x_i$  та  $\sigma$

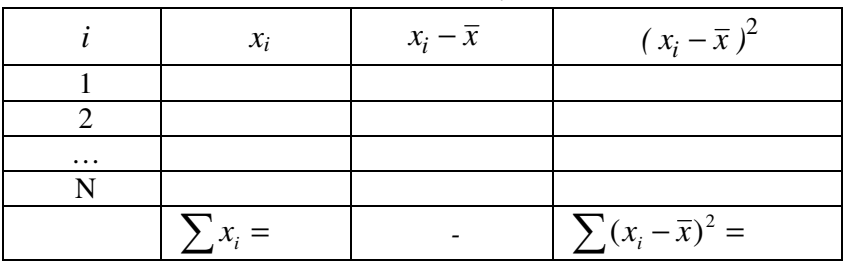

В подальших розрахунках промахи виключаються. Випадкові величини залишаються.

Задавшись ймовірністю ризику (браку) *β* і маючи відому кіль-

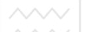

кість вимірювань *N*, визначають нормативний параметр  $t_\beta$  з табл. 4.

Вибір величини *β* проводиться залежно від конкретних вимог до точності результатів експерименту і приймається рівним *0,05; 0,02; 0,01; 0,001.* 

Обчислюють  $t_\beta \cdot \sigma$ .

$$
\text{Xkmo} \mid x_i - \overline{x} \mid > t_\beta \sigma \text{, } x_i \text{ - } 6 \text{yge m}{\text{pomaxon}}. \tag{4.6}
$$

Якщо  $\vert x_i - \bar{x} \vert \langle t_j \sigma, \text{TOIII} \, x_i \rangle$ -випадкова величина. (4.7)

Якщо маємо декілька експериментальних даних, що суттєво відрізняються від інших, необхідно визначити *х* і <sup>σ</sup> без цих даних, а потім оцінити кожне з них за наведеною вище схемою.

Таблиця 4

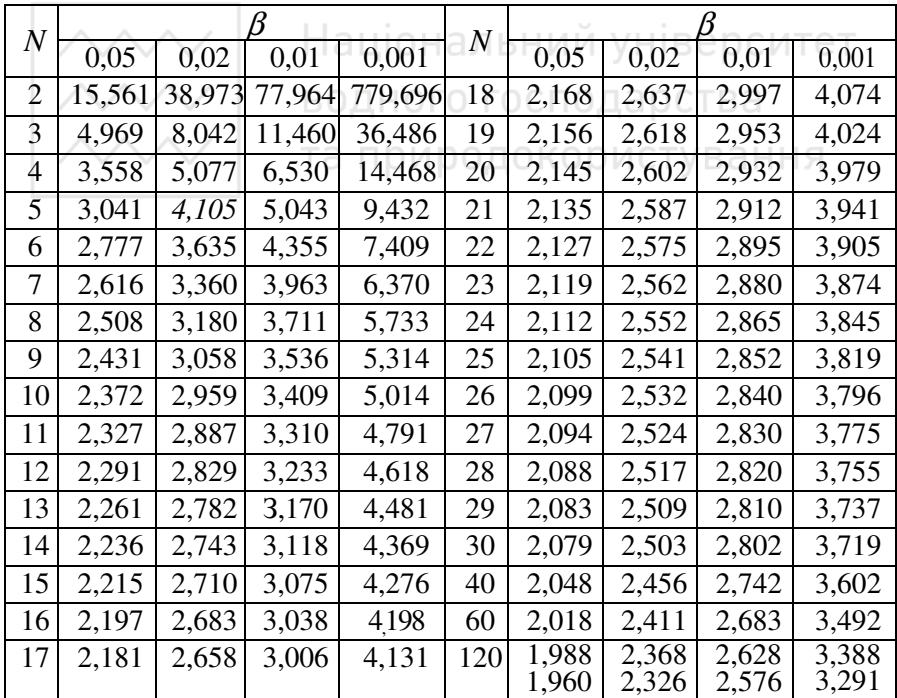

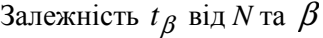

**5. Практичне заняття № 5.** 

#### **Систематичні похибки вимірювання**

*Мета заняття* – ознайомитися з систематичними похибками вимірювань.

### *Задача 5.1.*

Для вимірювання витрати енергії протягом часу *tвим* були виміряні напруга постійного струму живлення електромережі *U*=218В вольтметром на номінальну граничну напругу *Uгр*=250В класу точності *γ<sup>U</sup>* і струм *Iвим* амперметром на граничне значення струму *Iгр* класу точності γ<sub>І</sub>. Визначити кількість енергії, яка витрачається в пічці протягом часу обліку *tвим* і найбільш можливу абсолютну і відносну похибки при її вимірюванні, якщо час вимірюється секундоміром з точністю ∆*t* протягом всього інтервалу часу.

Варіанти даних вибирають за двома останніми цифрами шифра залікової книжки (передостання цифра – перша, остання – друга) з табл. 5. Національний універтаблиця 5

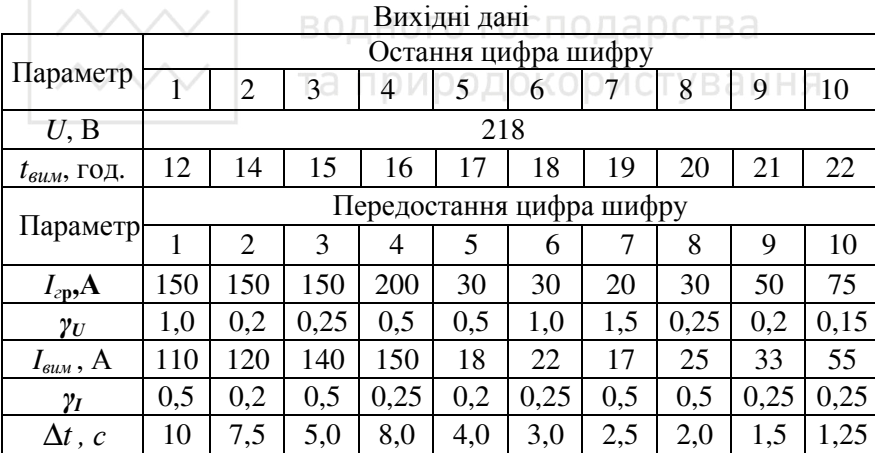

*Приклад розрахунку.* 

1. Виходячи з способу вимірювання, витрати енергії протягом часу *tвим* знаходять за показами напруги *U*, постійного струму *Iвим* , отриманих за допомогою відповідних приладів

$$
W_A = U \cdot I_{\text{sum}} \cdot t_{\text{sum}} \,. \tag{5.1}
$$

2. Найбільша відносна похибка вимірювання енергії визначається за значеннями відносних похибок використаних приладів

$$
\delta = \delta_{U} \cdot \delta_{I} \cdot \delta_{t}, \qquad (5.2)
$$

$$
\text{IPWHOMy } \delta_U = \frac{\gamma_U \cdot U_{\text{op}}}{U}; \delta_I = \frac{\gamma_I \cdot I_{\text{op}}}{I_{\text{sum}}}; \delta_t = \frac{\Delta t}{t_{\text{max}}} \cdot 100, \%. \tag{5.3}
$$

3. Найбільшу абсолютну похибку вимірювання енергії знаходять на основі раніше обчислених даних з виразу

$$
\Delta_W = \delta \cdot W_A. \tag{5.4}
$$

4. Результат обліку витрат електроенергії можна записати у вигляді

$$
W = W_A \pm \Delta_W. \tag{5.5}
$$

Національний університет

#### **Задача 5.2.**

задача 5.2.<br>Виключити систематичну похибку з результатів вимірювань ФВ за даними табл. 1. та природокористування

#### *Порядок розрахунку.*

Систематичні похибки при повторних вимірах залишаються сталими, або змінюються за певним (відомим) законом.

Для вилучення систематичних похибок використовують **метод заміщення.** Для цього спочатку вимірюють невідому величину, у результаті чого отримують:

$$
x_{\Pi} = x + \Delta x \tag{5.6}
$$

де *х* - значення невідомої величини; *х<sup>П</sup>* - покази вимірювального приладу (в експерименті  $x_{\text{II}} = x_i$ );  $\Delta x$  - систематична складова похибки.

Нічого не змінюючи у вимірювальному пристрої, підключають замість *х* регульовану міру і підбирають таке її значення *хМ*, при якому досягається попередній показ вимірювального приладу. Тоді:

$$
x_{\Pi} = x_M + \Delta x \tag{5.7}
$$

Порівнюючи співвідношення (5.6) і (5.7), отримують значення

невідомої величини  $x = x_M$  і обчислюють значення систематичної похибки

$$
\Delta x = x_{\Pi} - x_M \tag{5.8}
$$

Для виправлення результату вимірювань вводять поправку *П,* яка рівна модулю систематичної похибки, але протилежна за знаком

$$
\Pi = -\Delta x_C \tag{5.9}
$$

де *N x х N*  $\frac{i}{c} = \frac{i}{c}$  $\sum$ = ∆  $\Delta x_C = \frac{i=1}{N}$ .

Тоді виправлене значення вимірювання

$$
x_i^\circ = x_i + \Pi \tag{5.10}
$$

Результати розрахунків зводять у табл. 6.

Таблиця 6 Результати обчислень

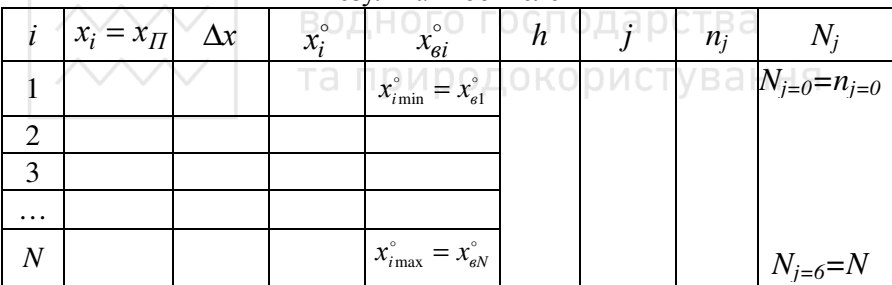

### **6. Практичне заняття № 6.**

#### **Випадкові похибки вимірювання**

*Мета заняття* – ознайомитися з випадковими похибками вимірювань.

#### **Задача 6.1.**

Під час перевірки амперметра з границею вимірювання *I<sup>г</sup>*<sup>р</sup> в п'яти точках шкали (0,2*I<sup>г</sup>*р; 0,4*I<sup>г</sup>*р; 0,6*I<sup>г</sup>*р; 0,8*I<sup>г</sup>*р; 1,0*I<sup>г</sup>*р) отримали такі покази зразкового приладу *Iд<sup>1</sup>; Iд<sup>2</sup>; Iд<sup>3</sup>; Iд<sup>4</sup>; Iд<sup>5</sup> .* Визначити абсолютні, відносні та зведені похибки в кожній точці шкали амперметра. Аргументувати: до якого класу точності можна віднести даний ампер-

метр за результатами перевірки, якщо він нормується значеннями зведеної похибки вимірювання.

Вихідні дані наведені в табл. 7. Варіанти даних вибирають за останньою цифрою номера залікової книжки.

Таблиця 7

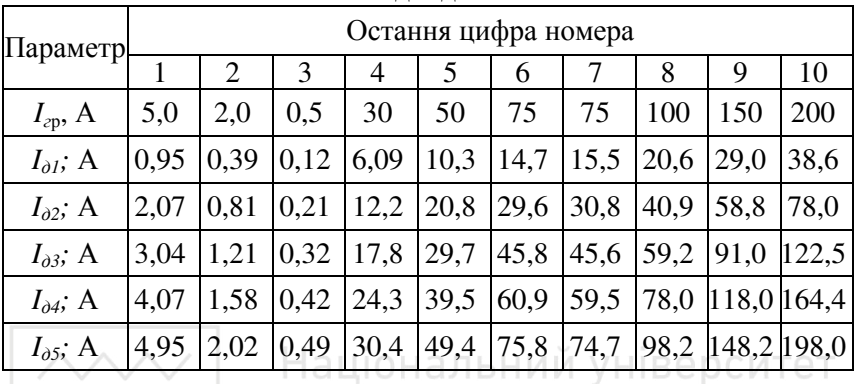

Вихідні дані

*Приклад розрахунку.* 

1. Абсолютна похибка вимірювання визначається для всіх показів за формулою

$$
\Delta_I = I - I_\partial \,,\tag{6.1}
$$

де *I* відповідає показу амперметра, що перевіряється, наприклад для першої точки – 0.2 *I<sup>г</sup>***р** ; для другої 0,4*I<sup>г</sup>*р .

2. Відносна похибка в кожній точці шкали

$$
\delta_I = \frac{\Delta_I}{I_{\delta}}.\tag{6.2}
$$

#### 3. Зведена похибка в кожній точці шкали

$$
\gamma_I = \frac{\Delta_I}{I_{op}}.\tag{6.3}
$$

4. На основі аналізу значень γ<sub>ι</sub> визначити клас точності амперметра, що перевірявся.

**7. Практичне заняття № 7.** 

#### **Динамічні похибки вимірювання**

*Мета заняття* – ознайомитися з динамічними похибками вимірювань.

**Динамічна похибка** засобу вимірювань це похибка, що виникає при вимірі змінної (в процесі вимірювань) фізичної величини**.** 

ГОСТ 8.009-82 «Державна система забезпечення єдності вимірювання. Нормовані метрологічні характеристики засобів вимірювання» дозволяє оцінювати похибки засобів вимірювань і нормувати їх метрологічні характеристики (МХ). Основна спрямованість стандарту полягає у прагненні наблизити оцінку похибок засобів вимірювань (СІ) (зокрема, аналогових електровимірювальних приладів - АЕП) до її дійсного значення.

При нормуванні MX АЕП даний стандарт дозволяє вирішувати найважливіші завдання теорії та практики вимірювань, наприклад підбору комплекту аналогових вимірювальних перетворювачів, що забезпечують отримання заданої похибки АЕП. У стандарті передбачено чотири складові похибки, зумовлені:

- відзнакою реальної характеристики перетворення СІ в нормальних умовах експлуатації від номінальної характеристики перетворення - *основна похибка СІ*;

- зміною характеристик аналогового СІ при зміні впливу факторів навколишнього середовища і неінформативних параметрів вхідного сигналу - *додаткова похибка АЕП*;

- неідеальністю динамічних характеристик АЕП і перетворювачів - *динамічна похибка*;

- потужністю споживаної СІ - погрішність взаємодії , що залежить від властивостей СІ і джерела вимірювальних сигналів, а також від характеристик цих сигналів.

Метрологічні характеристики аналогових засобів вимірювань, регламентовані стандартами. Відповідно до ГОСТ 8.508 -84 та інших для аналогових СІ нормуються наступні метрологічні характеристики:

- номінальна статична характеристика перетворення в нормальних умовах експлуатації *fном*(*х*);

- характеристики систематичної складової похибки ∆*с*;

- характеристики випадкової складової похибки ∆;

- характеристики похибки ∆;

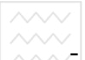

- варіація показань *В*;

- дрейф показань *d*;

- вхідний *Zвх* і вихідний *Zвих* імпеданс;

- динамічні характеристики СІ;

- неінформативні параметри вхідного сигналу;

- функція впливу на систематичну похибку СІ - *ψ (ξ)*;

- найбільш допустима зміна метрологічної характеристики, що викликається зміною зовнішніх факторів і неінформативних параметрів вхідного сигналу;

- діапазон вимірювань - *xш*;

- класи точності (згідно з ГОСТ 8.401-80).

У АЕП динамічні похибки виникають через відмінності їх характеристик від ідеальних, тому при обчисленні похибок вважають , що відома ідеальна характеристика АЕП. У АЕП з ідеальною характеристикою динамічна похибка буде відсутня. Природно, що значення динамічних похибок залежать від властивостей вхідного сигналу і зовнішніх факторів, що впливають.

Для визначення динамічних похибок необхідно знати одну з динамічних характеристик АЕП, яка описує зв'язок між вхідним і вихідним сигналами, змінними в часі. До числа таких характеристик відносяться повні і неповні динамічні характеристики АЕП.

Повна динамічна характеристика визначає зміну вихідного сигналу приладу або перетворювача при будь-якій зміні в часі інформативного або неінформативного параметра вхідного сигналу або впливаючої величини. Неповна, частотна динамічна характеристика являє собою параметр або функціонал повної динамічної характеристики АЕП. Наприклад, параметри перехідної характеристики електронно-променевого осцилографа: час наростання, викид, нерівномірність вершини; час встановлення показів показуючи приладів; смуга частот, що пропускається вимірювальним перетворювачем, та інші характеристики, знання яких дозволяє виконати вимір з необхідною точністю.

13

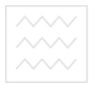

#### **8. Практичне заняття № 8.**

#### **Показники точності та форми подання результатів вимірювань**

*Мета заняття* – ознайомитися з показниками точності та формою подання результатів вимірювань.

Найчастіше використовуються такі *показники точності вимірювань* (для нормального закону розподілу):

1. *Середня квадратична* похибка вимірювань, стандартна похибка або стандарт – це параметр σ.

2. Величина σ 2 називається *дисперсією* похибки.

3*. Імовірна похибка*

$$
\rho = 0.6745\sigma, \ 2\Phi(\rho) = 0.5 \,. \tag{8.1}
$$

#### 4. *Середня абсолютна похибка*

$$
V = \sigma \cdot \frac{2}{\sqrt{2\pi}} = 0,7979\sigma.
$$
\n5. Mipa mounocmi

\n800H0TO TOCTOQAPCTBA

\n
$$
h = \frac{1}{\sigma \cdot \sqrt{2}} = 0,7071 \frac{1}{\sigma}
$$
\n90H0TO TOCTOQAPCTBA

\n100H0CTYBAHH (8.3)

#### *Завдання.*

Визначати показники точності вимірювань для ФВ з табл. 1. *Правила подання результату вимірювань*

Число, що отримано експериментальним шляхом при виконанні вимірювань, буде результатом спостережень. Результат вимірювань згідно з державними вимогами повинен мати такий вигляд:

$$
X = X_i \pm \Delta,
$$

де  $X_i$  – результат спостережень величини, що вимірюється; ∆ – абсолютна похибка вимірювань.

Також припускається замість абсолютної похибки наводити значення відносної у відсотках.

Причому, при записі результату вимірювань згідно з нормативними документами абсолютні похибки ∆ повинні бути округлені до 2-х більших значущих цифр; результат спостережень *X* повинен бути округлений та записаний відповідно до значень найменшого розряду абсолютної похибки.

# **ДАЛИ водного сосподарства**<br>ДАЛИ ЗАДАЧА 8.1. ристування

Амперметром з класом точності 0,5 та межею вимірювань 5А виміряли силу електричного струму. Стрілка зупинилася на поділці 40. Загальна кількість поділок складає 100. Записати результат вимірювань згідно з державними стандартами.

#### *Порядок розрахунку.*

Точність прямих однократних вимірювань оцінюємо за допомогою інформації про клас точності застосованого засобу вимірювань.

1. Ціна поділки амперметра

$$
C_1 = \frac{5A}{100n\omega} = 0.05 \frac{A}{n\omega}.
$$
 (8.4)

2. Результат спостережень

$$
I_x = N \cdot C_1 = 40 \cdot 0.05 = 2A. \tag{8.5}
$$

3. Клас точності амперметра відповідає зведеній похибці, тобто *γ* = 0,5%. 4. Абсолютна похибка обчислюється з формули для зведеної похибки водного господарства  $\gamma = \frac{\Delta I}{I} 100\%$ . ΚΟΡΜCTVBaHH (8.6) 100%. *Н І*

$$
\Delta I = \frac{\gamma \cdot I_H}{100\%} = \frac{0.5 \cdot 5}{100} = 0.025 A.
$$

5. Запишемо результат вимірювань згідно з державними вимогами

$$
I = 2,000 \pm 0,025A.
$$

#### **Задача 8.2.**

При вимірюванні аналоговим вольтметром з класом точності 1,5 та діапазоном вимірювань 0÷30В одержаний результат спостережень 27,5В. Розрахувати абсолютну та відносну похибки вимірювань. Записати результат вимірювань.

#### *Порядок розрахунку.*

1. Для аналогового вольтметра згідно з даними зведена похибка  $\gamma = 1,5\%$ .

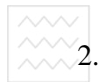

2. Нормоване значення для заданого діапазону

$$
U_H = 30 - 0 = 30B. \tag{8.7}
$$

3. Для розрахунку абсолютної похибки скористаємося формулою (8.3)

$$
\Delta U = \frac{\gamma \cdot U_H}{100\%} = \frac{1.5 \cdot 30}{100} = 0.45B.
$$

4. Відносна похибка

$$
\delta = \frac{\Delta U}{U} 100\% = \frac{0,45}{27,5} 100 = 1,6\%.
$$
 (8.8)

5. Результат вимірювань:

$$
U = 27,50 \pm 0,45B.
$$

**Задача 8.3.** 

Опір вимірювали за допомогою омметра з класом точності 0,5.

Діапазон вимірювань омметра (довжина шкали) складає 20см, відлік 16см, показання приладу 530кОм. Записати результат вимірювань.

*Порядок розрахунку.* 

1. Клас точності омметра відповідає зведеній похибці, тобто  $\gamma = 0.5\%$ .

2. Абсолютна похибка вимірювань омметра оцінюється за формулою

$$
\Delta R = \frac{\gamma \cdot L}{100 \cdot S_R},\tag{8.9}
$$

де *L* – довжина шкали, см; *SR* – чутливість приладу, см/кОм.

$$
S_R = \frac{l}{R} = \frac{16}{530} = 0.03 \frac{cM}{\kappa O M}.
$$
 (8.10)

$$
\Delta R = \frac{0.5 \cdot 20}{100 \cdot 0.03} = 3.3 \kappa O M.
$$

*3.* Результат вимірювань:

$$
R=530.0\pm 3.3\kappa \text{O}m.
$$

#### **Визначення метрологічної надійності**

*Мета заняття* – ознайомитися з визначенням метрологічної надійності ЗВТ.

Орієнтовно розрахунок метрологічної надійності зводять до визначення ймовірності *P(t)* того, що протягом часу *t* похибка *∆(Х, t)*  не вийде за межі допустимих значень *∆д(Хt)* регламентованих для ЗВТ заданого типу.

За умови, що метрологічні та неметорлогічні відмови незалежні загальна ймовірність безвідмовної роботи ЗВТ

$$
P(t) = P_{_{M}}(t) P_{_{H}}(t), \tag{9.1}
$$

де *P* (*t*) *P* (*t*) *<sup>м</sup> <sup>н</sup>* , - надійність, що зумовлюється відповідно метрологічними та неметрологічними відмовами.

В стандартах на ЗВТ вказують допустимі значення його похибки  
\n
$$
\Delta_o(X) = \overline{\Delta}_o + k(P)\sigma_o(X),
$$
\n(9.2)

за межі яких вона не виходить з гарантійною ймовірністю  $P(t)$ . Для підвищення метрологічної надійності ЗВТ з виробництва чи ремонтування його випускають з похибкою

$$
\Delta_{\partial s}(X) = \overline{\Delta}_{\partial s} + k(P)\sigma_{\partial s}(X) = (0, 4...0, 8)\Delta_{\partial}(X) \prec \Delta_{\partial}(X). \quad (9.3)
$$

З часом внаслідок старіння та спрацювання елементів ЗВТ похибка змінюється в межах

$$
\Delta(X,t) = \overline{\Delta}(X,t) \pm k(P)\sigma(X,t), \qquad (9.4)
$$

В лінійному наближенні

$$
\overline{\Delta}(X,t) = \overline{\Delta}_{\partial s}(X) \cdot [1 + \alpha(X)]t ; \qquad (9.5)
$$

$$
\sigma(X,t) = \sigma_{\partial s}(X) \cdot [1 + \alpha_{\sigma}(X)]t , \qquad (9.6)
$$

де  $\alpha(X), \ \alpha_{\sigma}(X)$  - відповідно коефіцієнти зміни систематичної складової  $\overline{\Delta}(X)$  і середньоквадратичного відхилення  $\sigma(X)$  похибки  $\Delta(X)$ .

Якщо 
$$
P_M(t) = e^{-\lambda t}
$$
, то  $\lambda = \frac{1}{T} = \frac{1}{T_M}$  i з урахуванням, що для

 $t$  =  $T_{_M}$  маємо  $\Delta(X,t)$ = $\Delta(X,T_{_M})$ = $\Delta_{_\partial}(X)$ , тобто маємо повну метрологічну відмову, на підставі (9.5) отримаємо

$$
\alpha(X) = \left[\frac{\overline{\Delta}_{\partial}(X)}{\overline{\Delta}_{\partial \epsilon}(X)} - 1\right] \lambda , \qquad (9.7)
$$

а на підставі (9.6)

$$
\alpha_{\sigma}(X) = \left[\frac{\sigma_{\delta}(X)}{\sigma_{\delta\epsilon}(X)} - 1\right] \lambda \tag{9.8}
$$

Оскільки прийнято, що похибка ∆(*X* ) розподілена нормально, то ∆(*Х*,*t*) як її лінійне перетворення також має нормальний розподіл, густина якого

$$
P[\Delta(X,t)] = \frac{1}{\sigma(X,t)\sqrt{2\pi}} e^{\frac{[\Delta(X,t)-\overline{\Delta}(X,t)]^2}{2\sigma^2(X,t)}}
$$
  
\n
$$
P_{\nu}(t) = \Phi\left[\frac{\overline{\Delta}_{\delta}(X) + k(P)\sigma_{\delta}(X) - \Delta(X,t)}{\overline{\Delta}(\overline{\Delta}(X,t) - \overline{\Delta}_{\delta}(X) + k(P)\sigma_{\delta}(X))}\right] + \Phi\left[\frac{\overline{\Delta}(X,t) - \overline{\Delta}_{\delta}(X) + k(P)\sigma_{\delta}(X)}{\sigma(X,t)}\right].
$$
\n(9.9)

Для нормального розподілу  $k(P) = Z = 2$ . Підставивши в (9.9)  $\alpha(X)$  і  $\alpha_{\sigma}(X)$  з (9.7) та (9.8), пропустивши аргумент Х для спрощення запису, отримують

$$
P_{_{\mathcal{M}}}(t) = \Phi\left[\frac{(\overline{\Delta}_{_{\partial}} - \Delta_{_{\partial\sigma}})(1-\lambda t) + 2\sigma_{_{\partial}}}{\sigma_{_{\partial\sigma}} + (\sigma_{_{\partial}} - \sigma_{_{\partial\sigma}})\lambda t}\right] + \Phi\left[\frac{-(\overline{\Delta}_{_{\partial}} - \Delta_{_{\partial\sigma}})(1-\lambda t) + 2\sigma_{_{\partial}}}{\sigma_{_{\partial\sigma}} + (\sigma_{_{\partial}} - \sigma_{_{\partial\sigma}})\lambda t}\right].
$$
 (9.10)

У формулі (9.10) використовують також характеристики відносних  $\delta(X)$  і зведених  $\gamma(X)$  похибок в абсолютних величинах або процентах.

*Приклад розрахунку.* 

$$
\overline{P}_{\text{max}} = \overline{\gamma}_{\text{o}}(X_i) = \frac{\overline{\Delta}_{\text{o}}(X_i)}{X_N} \cdot 100 = 1\% \, ;
$$
\n
$$
\overline{\gamma}_{\text{os}} = \overline{\gamma}_{\text{os}}(X_i) = \frac{\overline{\Delta}_{\text{os}}(X_i)}{X_N} \cdot 100 = 0,6\% \, ;
$$
\n
$$
\frac{X_{\text{o}}}{X_N} \cdot 100 = \frac{\sigma_{\text{o}}(X_i)}{X_N} \cdot 100 = 0,5\% \, ;
$$
\n
$$
\frac{\sigma_{\text{os}}}{X_N} \cdot 100 = \frac{\sigma_{\text{os}}(X_i)}{X_N} \cdot 100 = 0,4\% \, .
$$

Підставивши наведені дані в (9.10, знаходять надійність для метрологічних відмов

$$
P_{\mu}(2000) = \Phi[3,28] + \Phi[1,57] = 0,4995 + 0,4418 = 0,9413
$$

$$
i \text{ для не метрологічних відмов}
$$

$$
P_n(2000) = e^{-\lambda t} = e^{-0.12} = 0,8869
$$
  $\circ$  CTB

Отже, згідно (9.1) загальна ймовірність безвідмовної роботи ЗВТ буде

 $P_n(2000) = 0,9413 \cdot 0,8869 = 0,835$ .

#### **10. Практичне заняття № 10.**

#### **Визначення координати центра розподілу та середньоквадратичного відхилення результату вимірювання**

*Мета заняття* – ознайомитися з визначенням центра розподілу та середньоквадратичного відхилення (СКВ) результатів вимірювання

Координату центру розподілу та СКВ результатів багатократних вимірювань визначають за допомогою середньоарифметичного, медіани та центру розмаху результатів.

Вибіркове середньоарифметичне приймають за незміщену оцінку центра будь-якого закону розподілу (див. (4.3)).

Середнє арифметичне є ефективною оцінкою результатів багатократних вимірювань для розподілів, близьких до нормального, але

чутливе до наявності грубих похибок. Для часткового зменшення цього впливу з обох кінців варіаційного ряду вилучають по 5% найвіддаленіших результатів, обробляючи 90% обсягу добірки

$$
\overline{x}_{0,9} = \frac{1}{n-2r} \sum_{i=r+1}^{n-2r} x_i , \qquad (10.1)
$$

де  $\bar{x}_{0,9}$  - середнє арифметичне 90 відсоткової добірки; 2*r* - кількість вилучених результатів вимірювання; *п* – кількість результатів вимірювання.

У разі невідомого математичного сподівання генерального середнього оцінку *S 2* генеральної дисперсії *σ 2* для будь-якого закону розподілу визначають

$$
S^{2} = \frac{1}{n - 2r - 1} \sum_{i=r+1}^{n-2r} (x_{i} - \bar{x})^{2},
$$
 (10.2)

де *S –* статистична оцінка математичного сподівання*, S<sup>2</sup> -* статистична оцінка дисперсії теоретичного розподілу.

Для нормального закону розподілу за оцінку генерального СКВ результатів вимірювань приймають зміщену та асимптотично ефективну оцінку

$$
S = \sqrt{S^2} = \sqrt{\frac{1}{n - 2r - 1} \sum_{i=r+1}^{n-2r} (x_i - \overline{x}_{0,9})^2}
$$
 (10.3)

За СКВ результатів вимірювань приймають

$$
S_{\overline{x}} = \frac{S}{\sqrt{n}}.
$$
 (10.4)

#### **Задача10.1.**

Визначити оцінки результатів вимірювань і СКВ за наступними даними

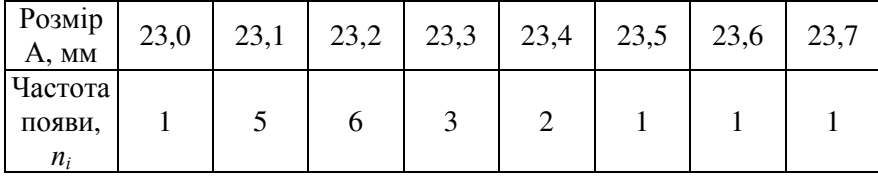

*Порядок розрахунку.* 

 $\vec{a}$ . Визначаємо вибіркове середньоарифметичне за (4.3)

$$
\overline{x} = \frac{1}{20}(23,0+23,1\cdot 5+23,2\cdot 6+23,3\cdot 3+23,4\cdot 2+23,5+23,6+23,7) =
$$

 $= 23,26$ *мм*.

2. Визначаємо середнє арифметичне 90 відсоткової добірки за (10.1)

 $\bar{x}_{0.9} = 18(23.1 \cdot 5 + 23.2 \cdot 6 + 23.3 \cdot 3 + 23.4 \cdot 2 + 23.5 + 23.6) = 23.25$ *MM*.

3. Визначаємо зміщену оцінку СКВ вимірювань згідно (10.3)

$$
S = \sqrt{S^2} = \sqrt{\frac{1}{18 - 1} \cdot 0.539} = 0.18
$$
MM.

4. Визначаємо незміщену оцінку СКВ вимірювань згідно (10.4)

$$
H_{S_x^1} = \frac{0.18}{\sqrt{n}} = \frac{0.18}{\sqrt{20}} = 0.04
$$

**Задача10.2.** 

Вичислити оцінки математичного сподівання *S* і СКВ *S<sup>х</sup>* за наступними результатами вимірювань лінійних розмірів

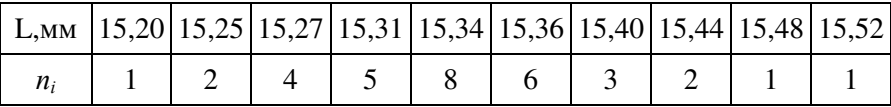

#### **11. Практичне заняття № 11.**

### **Визначення гарантійного інтервалу істинного значення вимірювальної фізичної величини**

*Мета заняття* – ознайомитися з визначенням гарантійного інтервалу істинного значення вимірювальної фізичної величини, порядком проведення визначення відповідності результатів даної вибірки нормальному закону розподілу та розрахунком числа рівноточних вимірювань для забезпечення необхідної точності вимірювань.

Статистична обробка результатів спостережень заснована на використанні нормального закону розподілу, тому необхідно визначити, чи не протирічить даний розподіл нормальному. Нормальний

закон розподілу характеризується щільністю ймовірності випадкових величин

$$
f(x, \mu, \sigma) = \frac{1}{\sigma \sqrt{2\pi}} \exp\left[-\frac{(x-\mu)^2}{2\sigma^2}\right]
$$
(11.1)

де µ, о- математичне сподівання і середнє квадратичне відхилення випадкової величини *х.* 

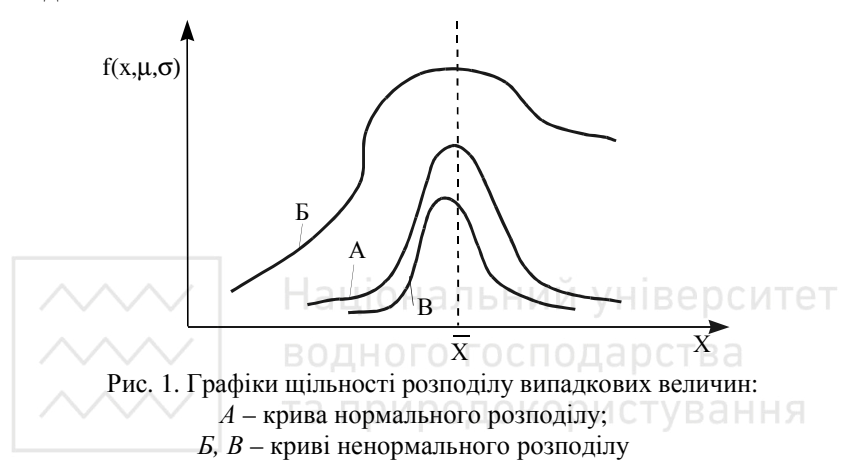

Спочатку **виключаються систематичні похибки.** Перевірку можна проводити аналітичним чи графоаналітичним способом.

Застосовуємо графоаналітичний спосіб, що потребує використання імовірнісної сітки (рис. 2), де за певними правилами будується графік емпіричного розподілу для вибірки, що аналізується. За конфігурацією цього графіка роблять висновок чи відповідає дослідний розподіл нормальному закону, чи ні.

Існує декілька варіантів такої побудови. Найбільш простим є варіант із нескладними обчисленнями і прямолінійним графіком для нормального закону розподілу (рис. 2). Даний варіант можна застосувати у вибірках з числом спостережень від 3 до 40. Для цього, спочатку, впорядковують вибірку, розмістивши всі спостереження o  $x_i^{\circ}$  у зростаючому порядку:  $x_1^{\circ} \le x_2^{\circ} \le ... \le x_N^{\circ}$  у стовпці  $x_{gi}^{\circ}$  табл.6.

Цю вибірку розбивають на 7 інтервалів (розрядів), *j*- номер інтервалу (розряду),  $j = 0, 1, ..., 6$ .

 $\mathcal{V}$ 

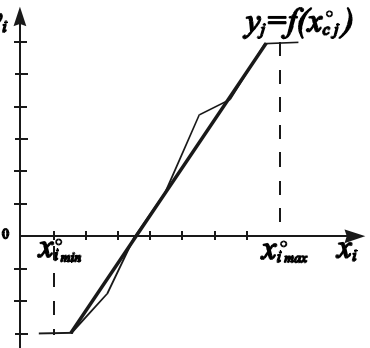

Рис. 2. Імовірнісна сітка з графіками емпіричного розподілу випадкових величин

Ціна розряду (ширина інтервалу) визначається за формулою:

$$
h = \frac{x_{i \, max}^{\circ} - x_{i \, min}^{\circ}}{7}
$$
 (11.2)

де  $x_{imin}^{\circ} = x_{e1}^{\circ}$ ;  $x_{imax}^{\circ} = x_{eN}^{\circ}$ ;  $x_{imax}^{\circ} - x_{imin}^{\circ}$  - поле або зона розсіювання;  $x_{\text{\emph{ei}}}^{\circ}$  - упорядковане значення  $x_{\text{\emph{i}}}^{\circ}$  $x_i^\circ$ . окористування

Для розбивки вибірки  $x_{\text{\emph{ei}}}^{\circ}$  на інтервали спочатку знаходять ширину кожного інтервалу - ціну розряду. Нульовий розряд (*j* = 0) буде мати межі від  $x_{ei}^{\circ}$  (min значення вибірки) до  $x_{ei}^{\circ} + h$  $h_1 + h$ , тобто значення більше на ширину інтервалу. Перший розряд (*j* = 1) має межі від  $x_{gi}^{\circ} + h$  до  $x_{gi}^{\circ} + h + h$  тощо для *j* = 3, 4, 5, 6.

Наступним кроком підраховують  $n_j$ - кількість величин  $x_g^{\circ}$  $x_{\textit{ej}}^{\circ}$ , що потрапляє в кожний розряд (частоти).

Після цього визначається середина кожного розряду

$$
x_{cj}^{\circ} = \frac{\sum x_{cj}^{\circ}}{n_j} \tag{11.3}
$$

де  $\sum x_6^{\circ}$  $x_{\textit{ej}}^{\circ}$  - сума значень величин  $x_{\textit{e}}^{\circ}$ *вi x* в розрядах *j* = 0, 1, ..., 6.

Одночасно підраховуються накопичені частоти *N <sup>j</sup>* наростаючою

сумою (сума значень  $n_j$  від початку до даного включно).

 $N_{j=0} = n_{j=0}$ ;  $N_{j=1} = n_{j=0} + n_{j=1}$ ;  $N_{j=2} = N_{j=1} + n_{j=2}$ ;...;  $N_{j=6} = N$ Після цього за формулою (11.4) обчислюється значення інтегралу Лапласа і результати обчислень записуються в табл. 8.

$$
\Phi(y_i) = \frac{N_j}{N+1} - 0.5\tag{11.4}
$$

 $\Pi$ римітка: від'ємному значенню  $\Phi(\mathbf{y}_i)$  відповідає від'ємне значення *у<sup>і</sup>* ; а додатному - додатне.

Таблиця 8

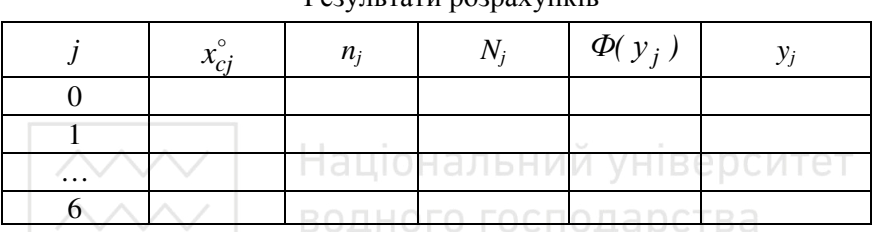

#### Результати розрахунків

За відомим значенням  $\Phi(\mathbf{y}_i)$ , з табл. 9 (інтеграл Лапласа  $\Phi(y_i) = \frac{1}{\sqrt{2}} \left[ e^{-2} dt \right]$ *y t*  $f_i$ ) =  $\frac{1}{\sqrt{2}} \int e^{-t}$ = 0 2 2 2 1  $=\int e^{-2} dt$ ), знаходять відповідне значення y<sub>i</sub>.<br>По

Для кожної пари значень  $\ x_{cj}^\circ\,$  і  $y_j$  відмічають точку у прямокутній системі координат із рівномірною шкалою ( $x_{cj}^{\circ}$ - по вісі абсцис, *y<sup>j</sup>* - по вісі ординат). З'єднавши точки, отримують графік функції у $_j = f(x_{cj}^{\circ})$  $= f(x_{ci}^{\circ})$  (рис.2). Якщо графік приблизно прямолінійний, то дана вибірка не протирічить нормальному закону розподілу, якщо криволінійний, то вибірка не відповідає нормальному закону.

Функція *Ф(t)* є інтегралом ймовірностей (інтегралом Лапласа).  $\overline{\phantom{a}}$ J  $\left(\frac{\mathcal{E}}{-}\right)$  $\setminus$ ſ  $=\Phi\left(\frac{\varepsilon}{\sigma}\right)$  $\Phi(t) = \Phi\left(\frac{\varepsilon}{t}\right)$ , що відповідає даному гарантійному інтервалу, має назву гарантійної ймовірності*.*

 $\Gamma$ арантійний інтервал (границя)  $\varepsilon$ <sub>o</sub> і гарантійна імовірність  $P_a$ 

характеризують точність вимірювання. Залежно від необхідної точності величину *Р<sup>а</sup>* можна задавати від *0,9* до *0,999.* 

Таблиня 9

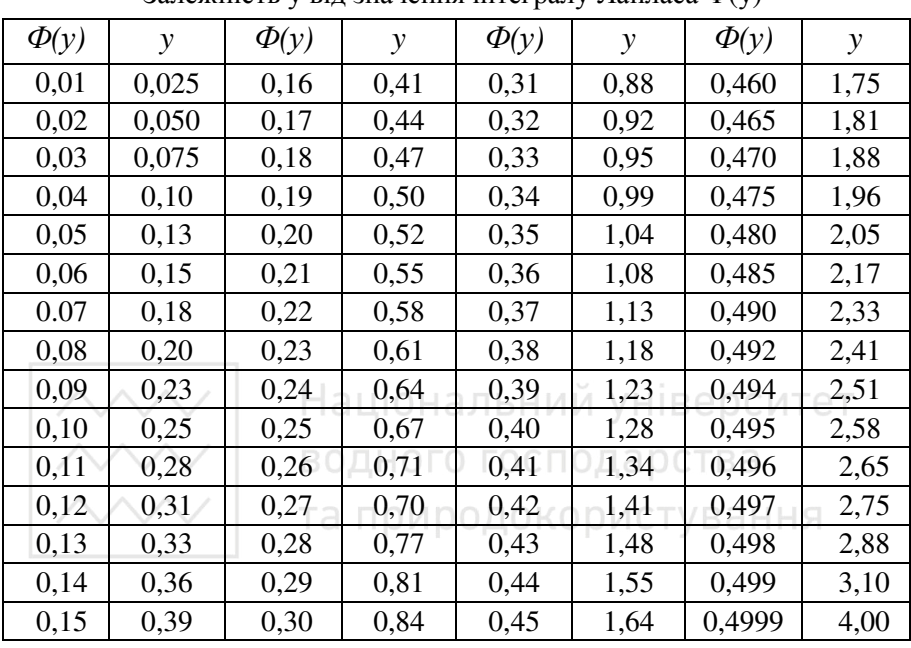

Залежність у від значення інтегралу Лапласа Ф(у)

Гарантійну границю $\mathcal{E}_o$ визначають за формулою Ст'юдента:

$$
\varepsilon_{o} = \frac{t\sigma}{\sqrt{N}}\tag{11.5}
$$

де<sup>σ</sup> *-* статичне середнє квадратичне відхилення; *t* - коефіцієнт Ст'юдента.

$$
\Pi p u N \le 20 \qquad \sigma = \sqrt{\frac{1}{N-1} \cdot \sum_{i=1}^{N} (x_i^o - \bar{x}^o)^2} \ . \tag{11.6}
$$

$$
\text{I} \text{I} \text{p} \text{u} \text{N} > 20 \qquad \qquad \sigma = \sqrt{\frac{1}{N} \cdot \sum_{i=1}^{N} \left( x_i^{\circ} - \bar{x}^{\circ} \right)^2} \ . \tag{11.7}
$$

де  $\bar{x}^o$  - середнє арифметичне значення  $x_i^o$ *i x* (вибирається з табл.5). Проміжні результати для обчислення <sup>σ</sup> зводять у табл. 10.

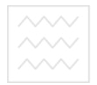

Проміжні результати для обчислення середньоквадратичного

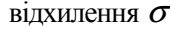

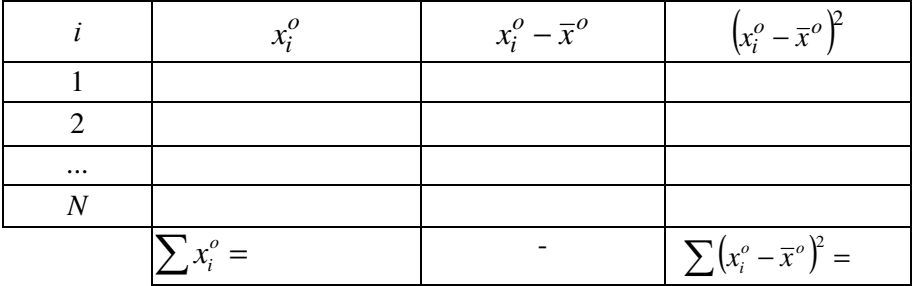

Коефіцієнт Ст'юдента приймається з табл. 11 залежно від числа ступенів свободи *k* = *N* −1 і гарантійної ймовірності *Ра.*

При розрахунках коефіцієнт Ст'юдента *t* і відповідний гарантійний інтервал  $\mathcal{E}_o$ , необхідно знайти з гарантійною ймовірністю для двох значень:  $P_a = 0.95$  та  $P_a = 0.99$ , тобто відповідно  $t_{(0.95)}$  і  $\mathcal{E}_{o(0,95)}$ , та  $t_{(0,99)}$  i  $\mathcal{E}_{o(0,99)}$ .

Кінцевий результат вимірювань записується у вигляді:

$$
x = \overline{x}^{\circ} \pm \varepsilon_o \,. \tag{11.8}
$$

Із гарантійними ймовірностями *Ра* = 0,95 і *Ра* = 0,99 відповідно отримаємо:

$$
x = \overline{x}^{\circ} \pm \varepsilon_{o(0,95)};
$$
  

$$
x = \overline{x}^{\circ} \pm \varepsilon_{o(0,99)}.
$$

Статистична похибка *-* точність вимірювань, визначається за формулою:

$$
\nu = \frac{\sigma}{\overline{x}^{\circ} \sqrt{N}} 100, \%.
$$
 (11.9)

На практиці намагаються досягти значення <sup>υ</sup> *<6*%, що вказує на задовільну точність вимірювань.

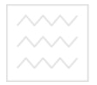

Залежність *t=f(k, Ра)*

Таблиця 11

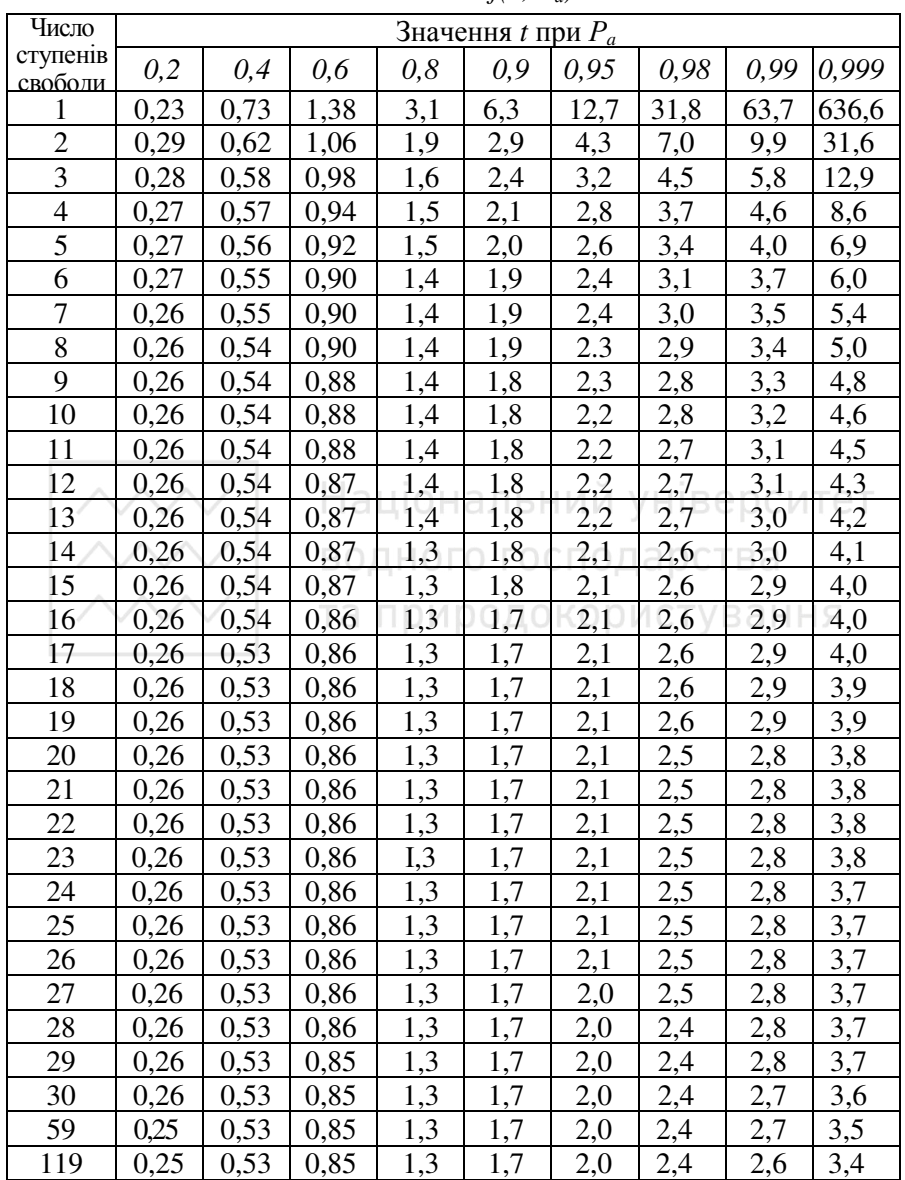

 $\sim$  - водного господарства вимірювань визначається вибором відпо-<br>- Heoбхідна точність вимірювань визначається вибором відповідного числа повторень вимірів. Чим більше повторень при рівноточних вимірюваннях, тим більша ймовірність зменшення випадкової похибки.

Визначення числа повторень *N* при рівноточних вимірюваннях проводиться за таблицею Романовського (табл.12) за відомими значеннями *Р<sup>а</sup>* і визначеним значенням *to*:

$$
t_o = \frac{\varepsilon_o}{\sigma}
$$

Число рівноточних вимірювань *N* визначається двічі при  $t_{0(0,95)}$ ; $\varepsilon_{0(0,95)}$  i  $P_a$ =0,95, ra  $t_{0(0,99)}$ ; $\varepsilon_{0(0,99)}$  i  $P_a$ =0,99.

Кінцевий результат записати у вигляді *N0,95 =* ; *N0,99 =* .

Таблиця 12

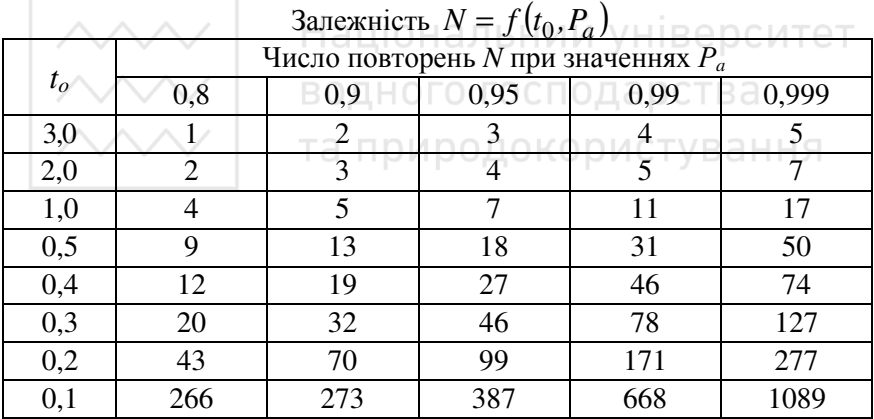

*Завдання.* Для вибірки (табл. 5) провести дослідження на відповідність нормальному закону розподілу, визначити гарантійний інтервал істинного значення вимірювальної фізичної величини.

# **12. Практичне заняття № 12. Добір засобів вимірювальної техніки**

*Мета заняття* – ознайомитися з добором ЗВТ. Рівень точності вимірювань визначають за допомогою критерію

доцільності. Так при збільшенні точності вимірювань у два рази його вартість збільшується у декілька разів, а зменшення точності вимірювання може призвести до браку на виробництві.

Засоби вимірювання добирають залежно від значення вимірювальної ФВ, методу, діапазону вимірювання, допустимої похибки та умов проведення вимірювань, характеристик засобу вимірювання тощо. Відповідно добір засобу вимірювання є складним завданням, з врахуванням багатьох чинників.

Найсуттєвішим фактором при доборі засобу вимірювання є похибка вимірювання – похибка засобу вимірювання. При доборі ЗВТ спочатку визначають допустиме значення похибки самого засобу, при цьому враховують можливі похибки методу та умов вимірювань, оператора тощо.

Сумарна похибка визначається як сума всіх похибок

#### $\sum$ =  $\Delta_{\Sigma} = \sqrt{\sum \Delta}$ *п і і* 1  $\frac{2}{4}$  (12.1)

Допустимі похибки вимірювань лінійних величин встановлені ГОСТ 8.051 – 81 залежно від номінальних розмірів і допусків на виготовлення. та природокористування

У доборі ЗВТ приймають участь конструктор, технолог, метролог.

*Завдання*. Ознайомитися з ГОСТ 8.051–81, РД 50-98-86.

Дібрати засоби вимірювання розміру шийки вала Ø25h6.

#### *Приклад розв'язання.*

За ГОСТ 8.051–81 для номінального значення діаметра вала 25мм і 6 квалітету точності знаходимо величину допустимої похибки ∆ = 4мкм. Згідно рекомендаціям РД 50-98-86 добирають такі засоби вимірювання, у яких їх допустимі похибки менше за ∆.

Це:

- мікрометр гладкий другого класу точності з ∆ = 4,0мкм;
- мікрометр важільний з  $\Delta = 3,0$ мкм;
- скоба важільна з  $\Delta = 2,0$ мкм.

#### **Задача 12.1.**

Дібрати засоби вимірювання валу з розміром Ø98h7.

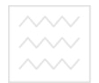

**13. Практичне заняття № 13.** 

#### **Схеми сертифікації**

*Мета заняття* – ознайомитися зі схемами сертифікації.

*Завдання.* Вивчити схеми і порядок проведення обов'язкової та добровільної сертифікації.

## **14. Практичне заняття № 14.**

#### **Розміри, граничні відхилення і допуски**

*Мета заняття* – ознайомитися з правилами нанесення розмірів на креслениках, їх відхиленнями та допусками.

*Завдання.* Вивчити правила нанесення розмірів на креслениках, їх відхилень та допусків за ГОСТ та занотувати у зошит.

# **15. Практичне заняття № 15.**

## **Стандартизація та уніфікація**

*Мета заняття* – ознайомитися з показниками, що характеризують рівень стандартизації та уніфікації виробів.

1. *Показник рівня стандартизації та уніфікації за кількістю типорозмірів* визначають за формулою

$$
K_{np.m} - \frac{n - n_o}{n} \cdot 100, \% \,,\tag{15.1}
$$

де *п* – загальна кількість типорозмірів, *по* – кількість оригінальних типорозмірів, які розроблені для даного виробу.

*Типорозмір -* предмет виробництва (деталь, вузол, машина, пристрій), який має визначену конструкцію (притаманну тільки даному виробу), конкретні параметри і розміри та записується окремою позицією в графу специфікації виробу.

2. *Показник рівня стандартизації та уніфікації за складовими частинами виробу* визначають за формулою

$$
K_{np.v} = \frac{N - N_o}{N} \cdot 100, \% \,, \tag{15.2}
$$

де *N* – загальна кількість складових частин виробу: *N<sup>o</sup>* - кількість оригінальних складових частин виробу.

3. *Показник рівня стандартизації та уніфікації у вартісному виразі* визначають за формулою

$$
K_{np.c} = \frac{C - C_o}{C} \cdot 100, \% \,, \tag{15.3}
$$

де *С* – вартість загальної кількості складових частин виробу; *С<sup>o</sup>* вартість кількості оригінальних складових частин виробу.

Кожна з наведених формул характеризує рівень уніфікації тільки з одного боку. Більш повну характеристику рівня уніфікації виробу меже надати комплексний показник – коефіцієнт застосовності, який можна представити у вигляді

$$
K_{np.\kappa} = \frac{A_{y.B} \cdot C_y + A_{y.r}}{A_{\pi.B} \cdot C_T + A_{\pi.r} \cdot h} \cdot 100, \,\%
$$
\n(15.3)

де *АУ.В* – вага всіх уніфікованих деталей виробу;*СУ* – середня вартість ваги матеріалу уніфікованих деталей; *АУ.Т* – сумарна трудомісткість виготовлення уніфікованих деталей; *АД.В* – загальна вага виробу; *С<sup>Т</sup>* - середня вартість матеріалу виробу в цілому; *АД.<sup>Т</sup>* – повна трудомісткість виготовлення виробу; *h* – середня вартість нормогодини.

*Коефіцієнт застосовності* (у %)в різних галузях промисловості в загальному визначають за допомогою диференційованих показників, що характеризують рівень (ступінь) уніфікації виробів.

*Коефіцієнт повторюваності складових частин у загальній кількості складових частин даного виробу К<sup>п</sup>* характеризує рівень уніфікації і взаємозамінності складових частин виробу визначеного типу:

$$
K_n = \frac{N-n}{N-1} \cdot 100, \% \,, \tag{15.4}
$$

де *N* – загальна кількість складових частин виробу: *п* - загальна кількість оригінальних типорозмірів.

*Коефіцієнт повторюваності* характеризує середню повторюваність складових частин у виробі

$$
K_{c,n} = \frac{N}{n}.\tag{15.5}
$$

# **Задача 15.1.**

Визначити рівень стандартизації та уніфікації поздовжньооброблюючого верстату за коефіцієнтом застосовності (за числом типорозмірів, за складовими частинами виробу та у вартісному виразі), а також рівень уніфікації та взаємозамінності за коефіцієнтом повторюваності складових частин і середню повторюваність складових частин даного виробу. Загальна кількість типорозмірів *п* = 1657, число оригінальних типорозмірів *п<sup>о</sup>* = 203, загальна кількість деталей *N* = 5402, оригінальних – *Nо* = 620, вартість усіх деталей 85000грн., оригінальних – 27200грн.

#### **16. Практичне заняття № 16.**

#### **Розрахунок прибутку та рентабельності стандартизації**

*Мета заняття* – ознайомитися з порядком розрахунку прибутку та рентабельності стандартизації.

*Прямі методи* оцінювання доходів і витрат використовують переважно на рівні окремих підприємств. Розрахунок чистого прибутку та рентабельності проводять за річною економією та накопиченими змінними витратами протягом періоду чинності стандарту. Як результат отримують такі дані: чисте накопичення - різниця між річними доходами та витратами; прибуток від інвестицій - певний процент від загальних капіталовкладень; період окупності - відношення між капіталовкладеннями та річним доходом; внутрішній прибуток *yi -* відношення змінних річних доходів протягом чинності стандарту до загальних витрат.

$$
y_i = \frac{S_n}{C_{inv}}\,,\tag{16.1}
$$

де *у<sup>i</sup> -* внутрішній прибуток; *Sn -* чисті річні доходи; *Сinv -* загальні витрати.

Для *посередніх методів* оцінювання розрахунки роблять на підставі очікуваного обсягу від впровадження стандарту, коефіцієнтів доходів та їх складових. За основні приймають такі дані:

- накопичене змінне значення чистого доходу

$$
S_n = S_a \cdot Q_i - C_n; \qquad (16.2)
$$

- середній річний чистий дохід протягом періоду чинності стандарту

$$
R_a = r_a \cdot Q_i - C_a, \qquad (16.3)
$$

де *r<sup>а</sup> -* середній коефіцієнт доходу, визначений як відношення загального обсягу діяльності без обсягу сподіваних відхилень від стандарту до загального обсягу діяльності *Q<sup>і</sup>* ; *С<sup>а</sup>* - річні змінні витрати;

- накопичене (сумарне) значення чистого прибутку

$$
R = S_n - C_{inv};\tag{16.4}
$$

- прибуток на основні витрати

$$
R_{\text{inv}} = \frac{R_a}{C_{\text{inv}}};\tag{16.5}
$$

- період окупності стандарту

$$
\begin{array}{c}\n\wedge \wedge \vee \\
\wedge \wedge \vee \\
\wedge \wedge \vee\n\end{array}
$$

Якщо за період окупності приймати час від початку впровадження стандарту до повної окупності основних витрат, то повний період окупності стандарту визначають:

$$
T_{\text{pbf}} = \frac{\ln\left[\frac{1 - C(i - t_{\text{p}})}{r_{\text{s}}}\right]}{\ln(1 - i + t_{\text{p}})},
$$
\n(16.7)

де *Tpbf -* фактичний період окупності стандарту; *і* - норма прибутку; *t<sup>p</sup>* - темп зростання кількості різновидів продукції; *r<sup>в</sup>* - коефіцієнт основного доходу; С - сумарні витрати на стандартизацію.

$$
C = S_{t_o} + \frac{C_{inv} + C_{t_o}}{Q_i},
$$
\n(16.8)

де  $S_{t_o}$  - сумарне значення витрат перехідного періоду;  $C_{inv}$  - основні витрати;  $C_{t_o}$  - сума річних витрат з заміною  $t$  на  $t_o$ ;  $Q_i$  - очікуваний обсяг діяльності з впровадження стандарту.

*Рентабельність стандартизації* - це узагальнений показник економічної ефективності стандартизації за певний період, який характеризує їх дохідність чи прибутковість. Визначають, як на рівні підприємств, так і на державному чи міжнародному рівнях. Розрахунок таких доходів дуже складний, оскільки потрібно брати до уваги значний період часу (від 30 до 50 років), значну кількість анульованих за цей період часу стандартів тощо.

Спрощеним методом визначення умовного прибутку від стандартизації є розрахунок відношення загальних річних доходів від всіх чинних стандартів за рік до загальних витрат на стандартизацію, включно зі змінними витратами в цьому ж році. Але навіть для здійснення цього спрощеного методу потрібна значна кількість вихідних даних та досвідчені фахівці зі стандартизації.

*Метод «двох параметрів».* Для кожного окремого стандарту визначається обсяг робіт, на які впливав стандарт (перший параметр), та можливий (ймовірний) коефіцієнт доходу (другий параметр). Всі стандарти, які використовувались діляться на п'ять груп за обсягами робіт (дуже малими, малими, середніми, великими та дуже великими). Для кожної групи визначаються обсяги робіт. Аналогічно поділяють стандарти за значеннями коефіцієнтів основних доходів. Деякі стандарти для полегшення розрахунків беруть разом (наприклад, стандарти ЄСКД, ЄСТД чи інші). Загальні річні обсяги визначаються як добутки обсягів робіт та відповідних коефіцієнтів основного доходу.

#### **Задача 16.1**

Обсяг робіт, на які розповсюджуються вимоги нового стандарту  $Q$ =125млн. грн.; коефіцієнт впровадження  $f_i = 0,8$ ; сподіваний обсяг робіт з впровадження стандарту *Q<sup>і</sup>* = 100млн. грн. у рік; коефіцієнт основного доходу  $r<sub>g</sub> = 0.177$ ; перехідний період  $t<sub>o</sub> = 5$  років; загальний коефіцієнт доходу *S<sup>a</sup>* = 0,873, середній коефіцієнт річного доходу *r*<sup>а</sup> = 0,142; основні витрати *Сinv* = 30млн. грн.; сумарні змінні витрати *С<sup>п</sup>* = 6,1млн. грн..; річні змінні витрати *Са*=1,0млн. грн., норма прибутку *і*=0,1; темп зростання кількості різновидів продукції  $t_p = 0,32$ .

Визначити: коефіцієнт витрат в перехідному періоді  $S_t$ , сумарне змінне значення чистого доходу  $S_n$ , середній річний чистий дохід протягом чинності стандарту *Rа*; накопичене (сумарне) значення

чистого прибутку *R*; прибуток на основні витрати *Rinv;* період окупності стандарту *Тpb*; повний період окупності *Tpbf.* 

*Порядок розв'язання:* 

1. Коефіцієнт витрат у перехідному періоді:

$$
S_t = d \cdot \left( \frac{1 - (1 + k)^{-t_0}}{k} \right) - r_e \left( \frac{1 - (1 + i)^{-t_0}}{i} \right)
$$

2. Накопичене значення чистого доходу:

$$
S_n = S_a \cdot Q_i - C_n
$$
, mTH. rph.

3. Середній річний чистий дохід протягом періоду чинності стандарту:

$$
R_a = r_a \cdot Q_i - C_a
$$
, mJH. rPH.

4. Накопичене (сумарне) значення чистого прибутку:

$$
R = S_n - C_{inv}
$$
, **MMH. rPH. yH I BEPCMTET**  
5. **Прибуток на основні витрати:**  
TA  $R_{inv} = \frac{R_a}{C_{inv}}$ , % ористування

6. Період окупності:

$$
T_{pb} = \frac{C_{inv}}{R_a}
$$
, pokie

7. Повний період окупності:

$$
T_{\text{pbf}} = \frac{\ln\left[\frac{1 - C(i - g)}{r_s}\right]}{\ln(1 - i + g)}, \text{poxis}
$$

### **16. Практичне заняття № 17. Стандарти з управління і забезпечення якості ІSО 9000**

*Мета заняття* – ознайомитися зі стандартами з управління і забезпечення якості ІSО 9000.

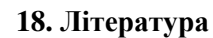

1. Боблях С.Р., Пастухов В.О. Метрологія, стандартизація та сертифікація. Навчальний посібник. – Рівне: НУВГП, 2014. – 105с.

2. Божечко Л.І. Метрологія, стандартизація, сертифікація та акредитація: Навчальний посібник. – Львів: Афіша, 2006 – 324с.

3. Тарасова В.В., Малиновський А.С., Рибак М.Ф. Метрологія, стандартизація і сертифікація. Підручник /За заг. ред. В.В. Тарасової. – К.: Центр навчальної літератури, 2006. – 264с.

4. Закон «Про метрологію та метрологічну діяльність» в редакції від 15.06.04 р. №1765- IV.

5. Саранча Г. А. Метрологія, стандартизація, відповідність, акредитація та управління якістю: навч. посібник / Г. А. Саранча. – К.: Центр навчальної літератури, 2006. – 672с.

6. ГОСТ 2.307-68 Нанесение размеров и предельных отклонений.

7. ГОСТ 8.051-81 Государственная система обеспечения единства измерений. Погрешности, допускаемые при измерении линейных размеров до 500мм. ОДНОГО ГОСПОДАЮСТ

8. ДСТУ 1.0:2003 Національна стандартизація. Основні положення.

9. ДСТУ 1.1:2001 Національна стандартизація. Стандартизація та суміжні види діяльності. Терміни та визначення основних понять.

10. ДСТУ 2681-94 Державна система забезпечення єдності вимірювань. Метрологія. Терміни та визначення.

11. ДСТУ ІSO/IEC 17025-2001. Загальні вимоги до компетентності випробувальних та калібрувальних лабораторій.

12. Закон України «Про стандарти, технічні регламенти та процедури оцінки відповідності».